## **MJL Korea, Ltd.** / Logic Design

## 메모**(Technical)**

Document No.: MJL-LD-AN-1 Author: [cwyang@mj l.co.kr] Version: 1.1 Date: 2000 1 31  $Subject:$  ByteBlaster Cable **JTAG** MAX+plus **II** EPC2 Download ...

Altera FLEX APEX PLD Configuration Serial PROM EPC2 ISP (In-System Programmability) THE EEPROM Bevice Internal Device Internal Device internal Device internal Device internal Device internal Device internal Device internal Device internal Device internal Device internal Device inte EPC2 Writing .

Personal Computer, MAX+plus II Software, ByteBlaster Cable, EPC2 Serial PROM

, Altera ByteBlaster Cable EPC2 JTAG  $2$   $\blacksquare$ 

l AN 95 (In-System Programmability in MAX Devices), ver. 1.02, August 1999

: http://www.altera.com/document/an/an095.pdf

- : AN 116 (Configuring APEX 20K, FLEX 10K & FLEX 6000 Devices), ver. 1.02, December 1999
- **e** http://www.altera.com/document/an/an116.pdf

AN95 ISP MAX Device 연결방법과 Cable 배열은 동일하므로 관련 부분만을 찾아서 활용하면 된다. 번째 문서인 AN116 EPC2 APEX, FLEX Device 53 page

## **Device**

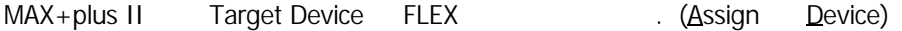

문서는 물리적 연결은 이상이 없이 잘되어 있다고 가정을 하고 설명을 한다.

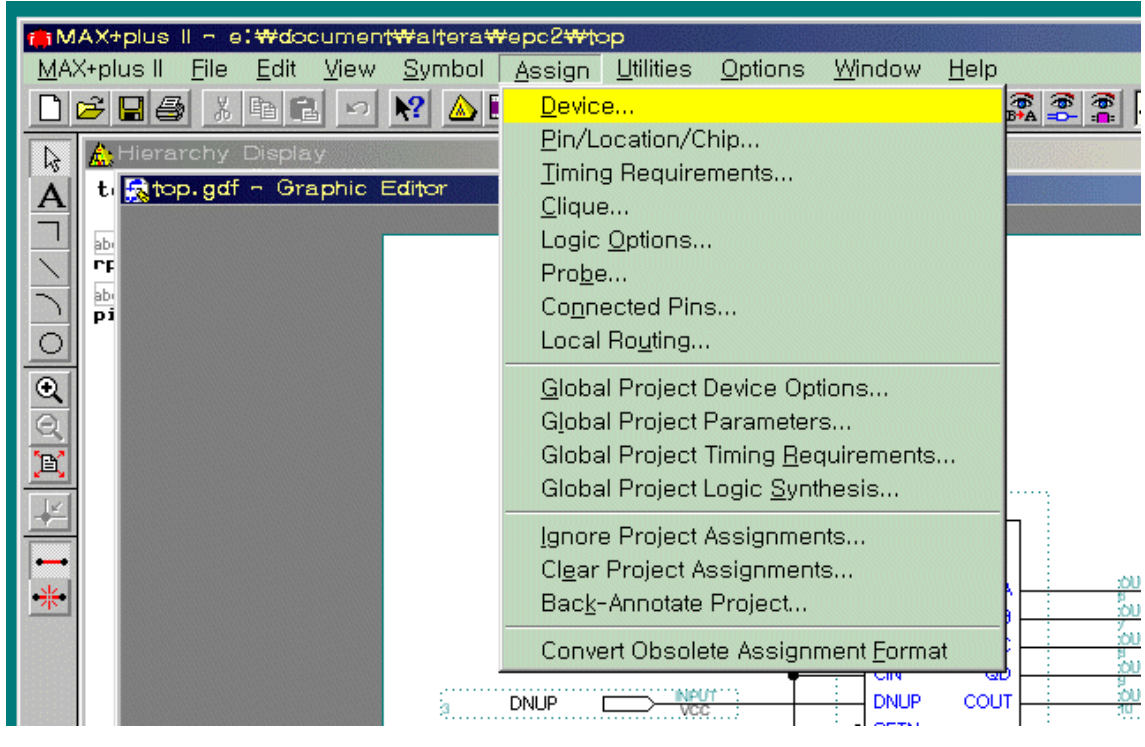

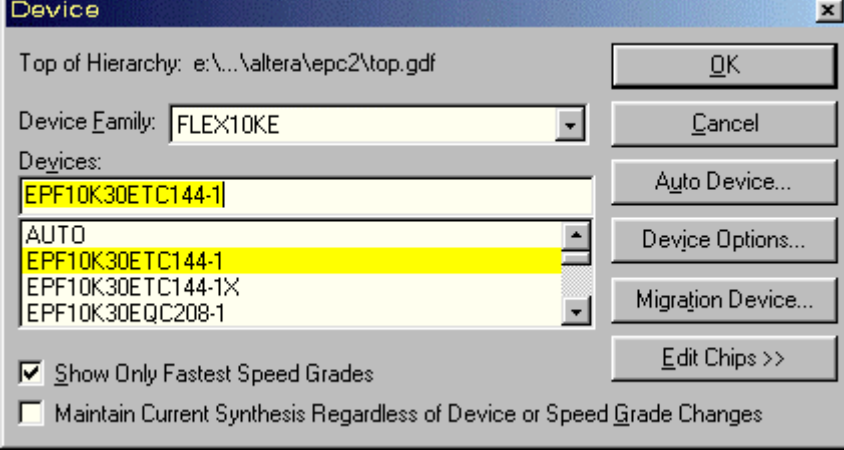

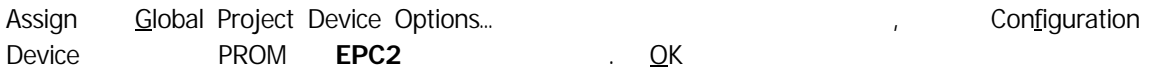

 $\ddot{\phantom{0}}$ 

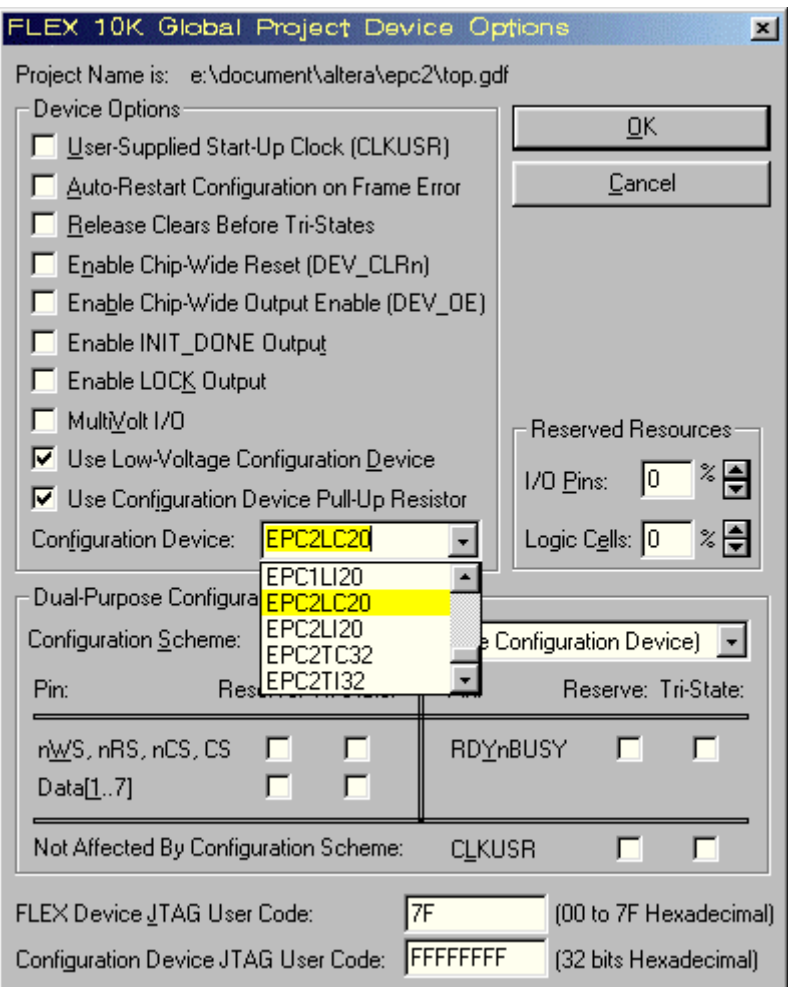

## **Programming**

Compile <project name>.sof <project name>.pof 이중 여기서 사용할 파일은 *<project name>*.pof 파일이다.

MAX+plus II Programmer Programmer ARX+plus II Programmer

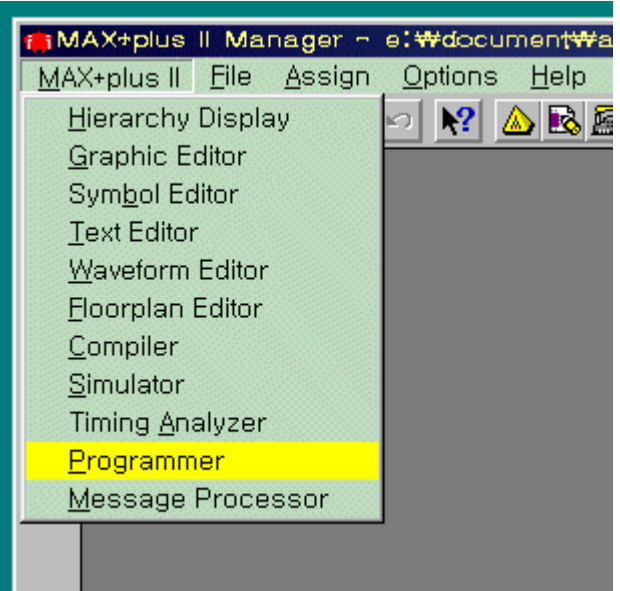

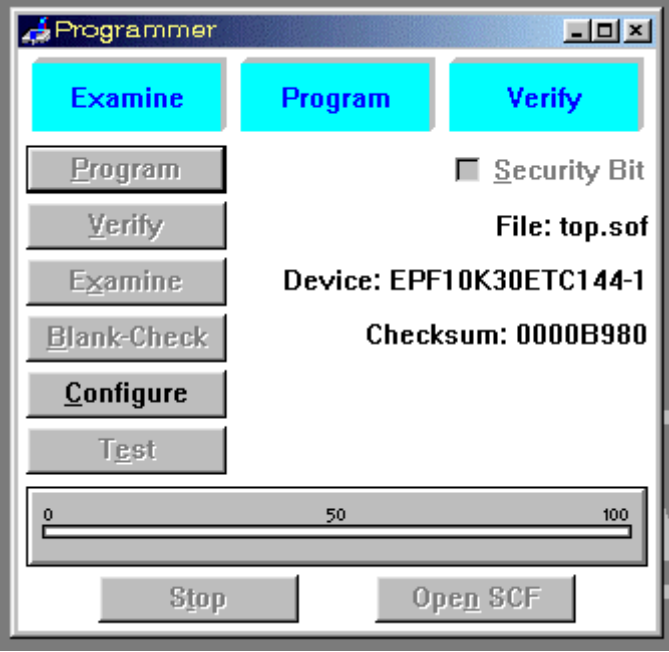

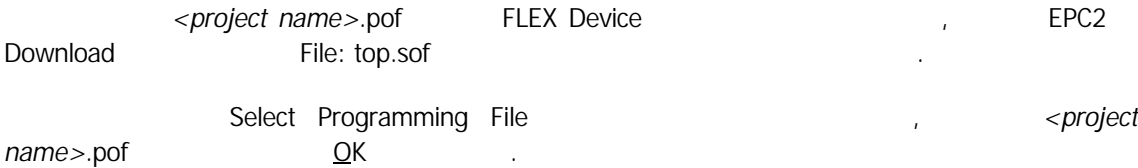

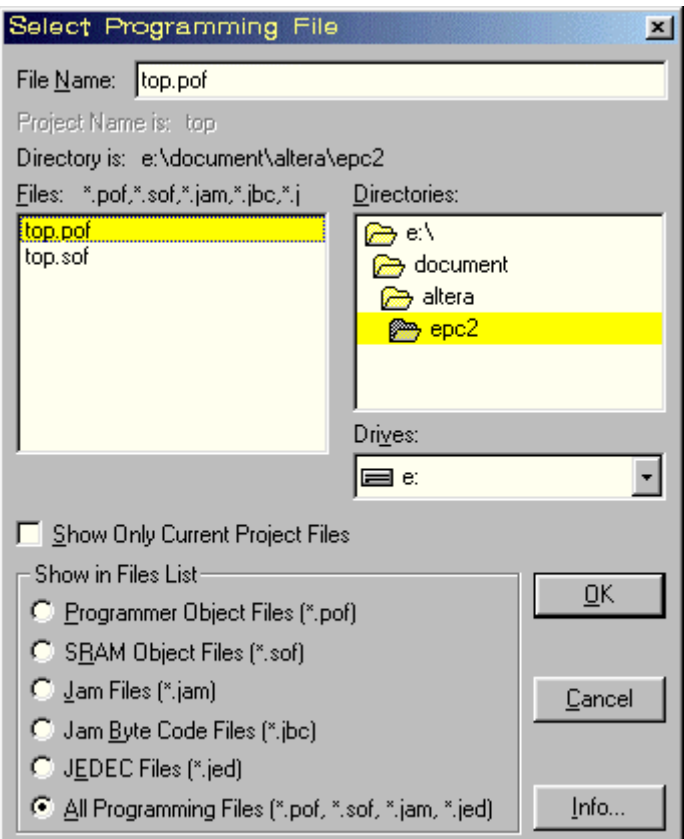

Programmer File: Device:

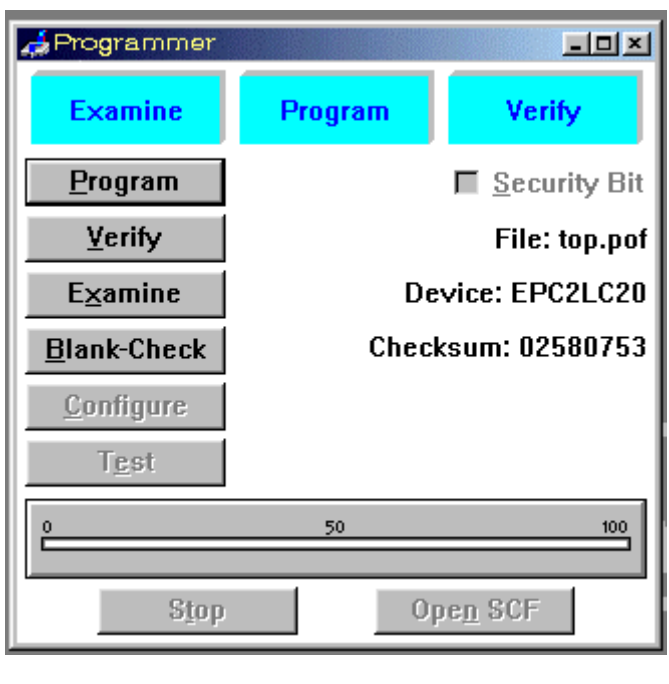

설정이 것을 있다.

Program PC  $\leftarrow$  *PC*  $\leftarrow$  *project name* > pof ByteBlaster Cable EPC2 Download .

- 2000-1-29 Ver 1.0: Initialize Release...
- $\bullet$  2000-1-31 Ver 1.1: AN116  $\ldots$